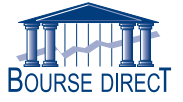

## **AUTORISATION DE CONSULTATION DE COMPTE**

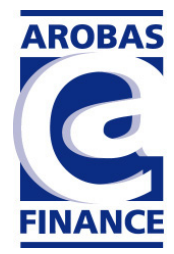

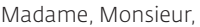

Nous vous donnons la possibilité d'autoriser un tiers de votre choix à procéder à la consultation de vos comptes par internet.

Pour ce faire, il vous suffit de remplir la présente autorisation dûment complétée et signée.

Fait à .......................................................... Le ...........................................

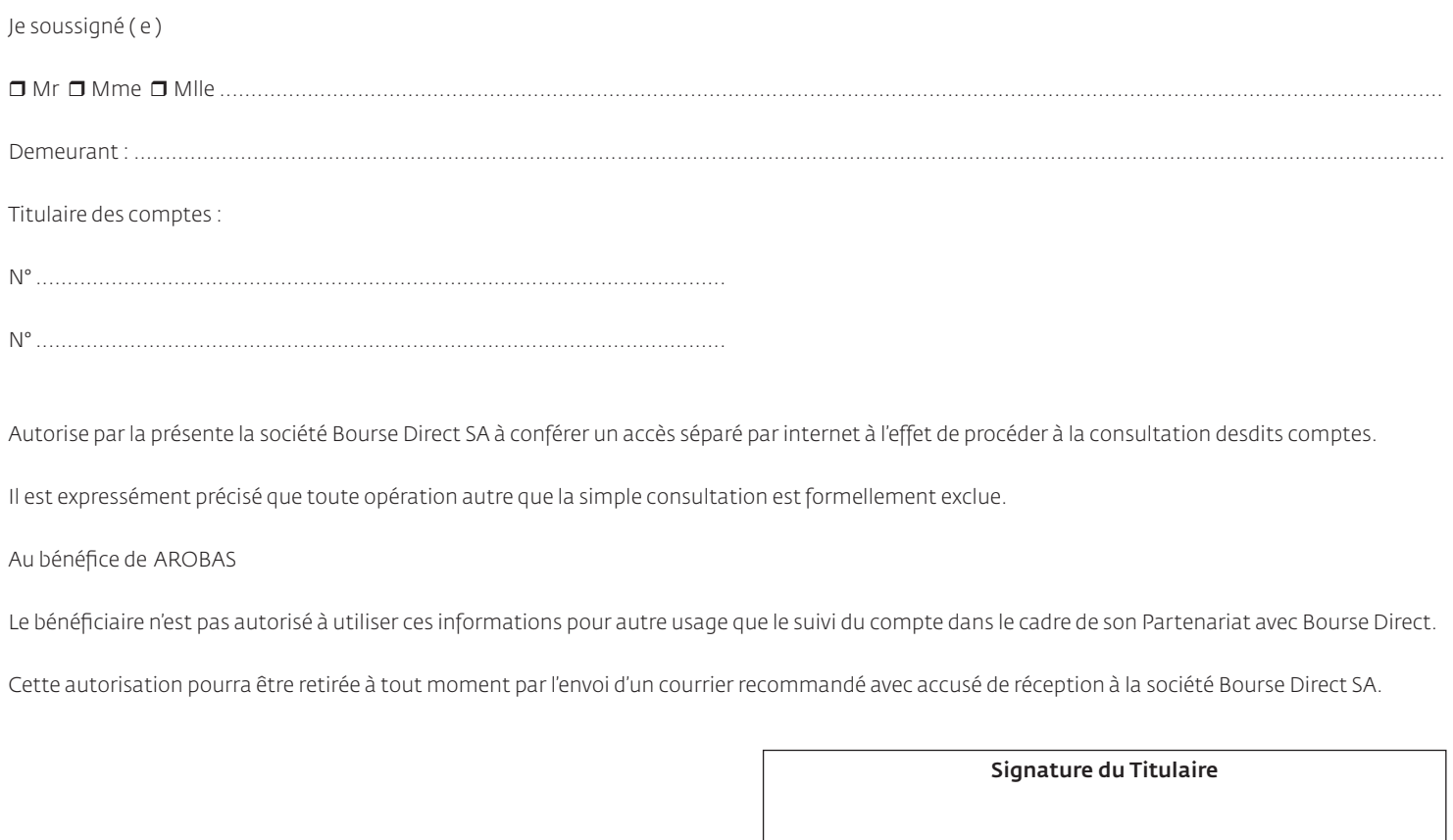

IMPORTANT :

Bourse Direct rappelle à ses clients qu'ils ne doivent communiquer leur Identifiant et Mot de Passe à quiconque.